## 企业沙盘推演(初级)课程技术教辅人员工作流程

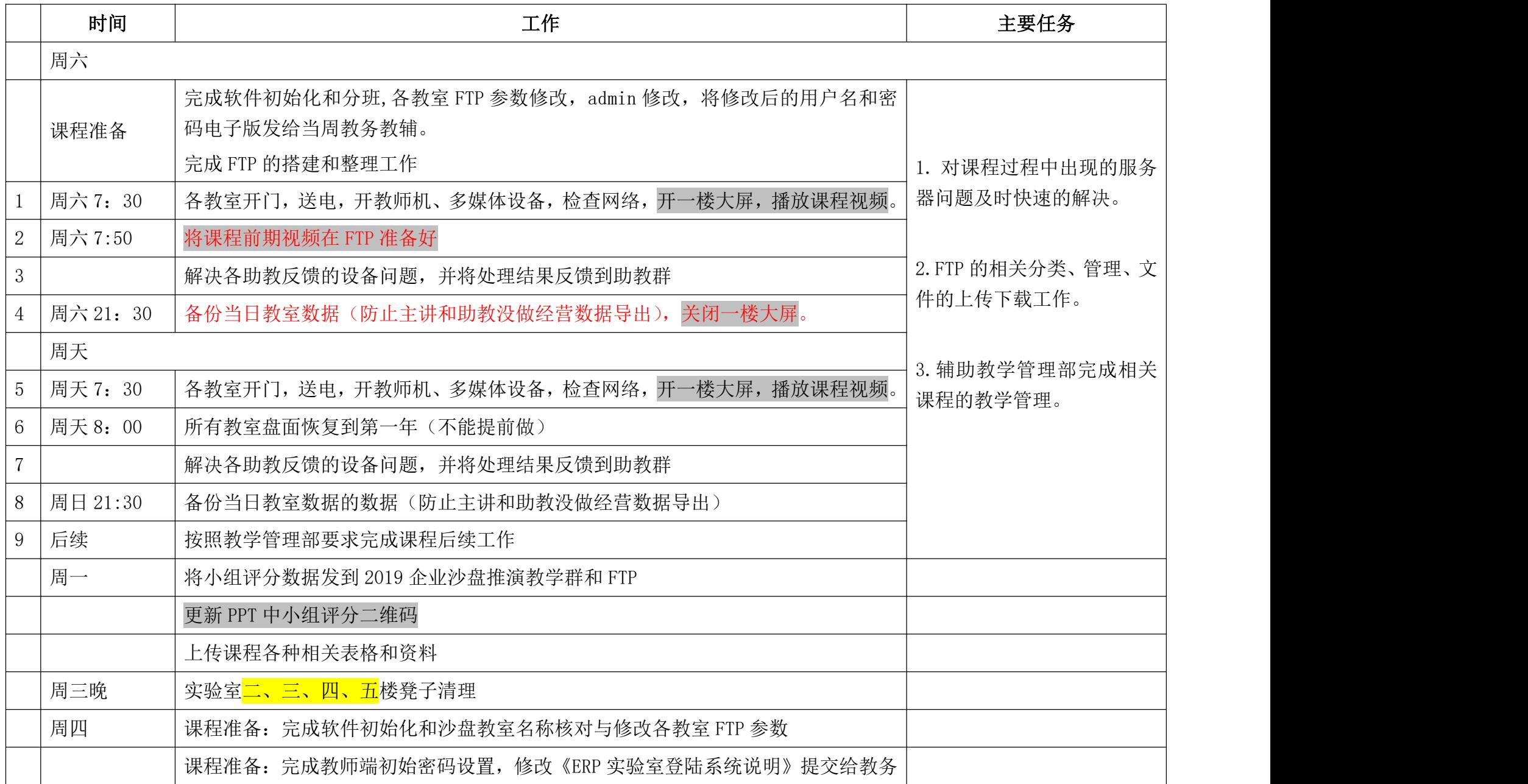

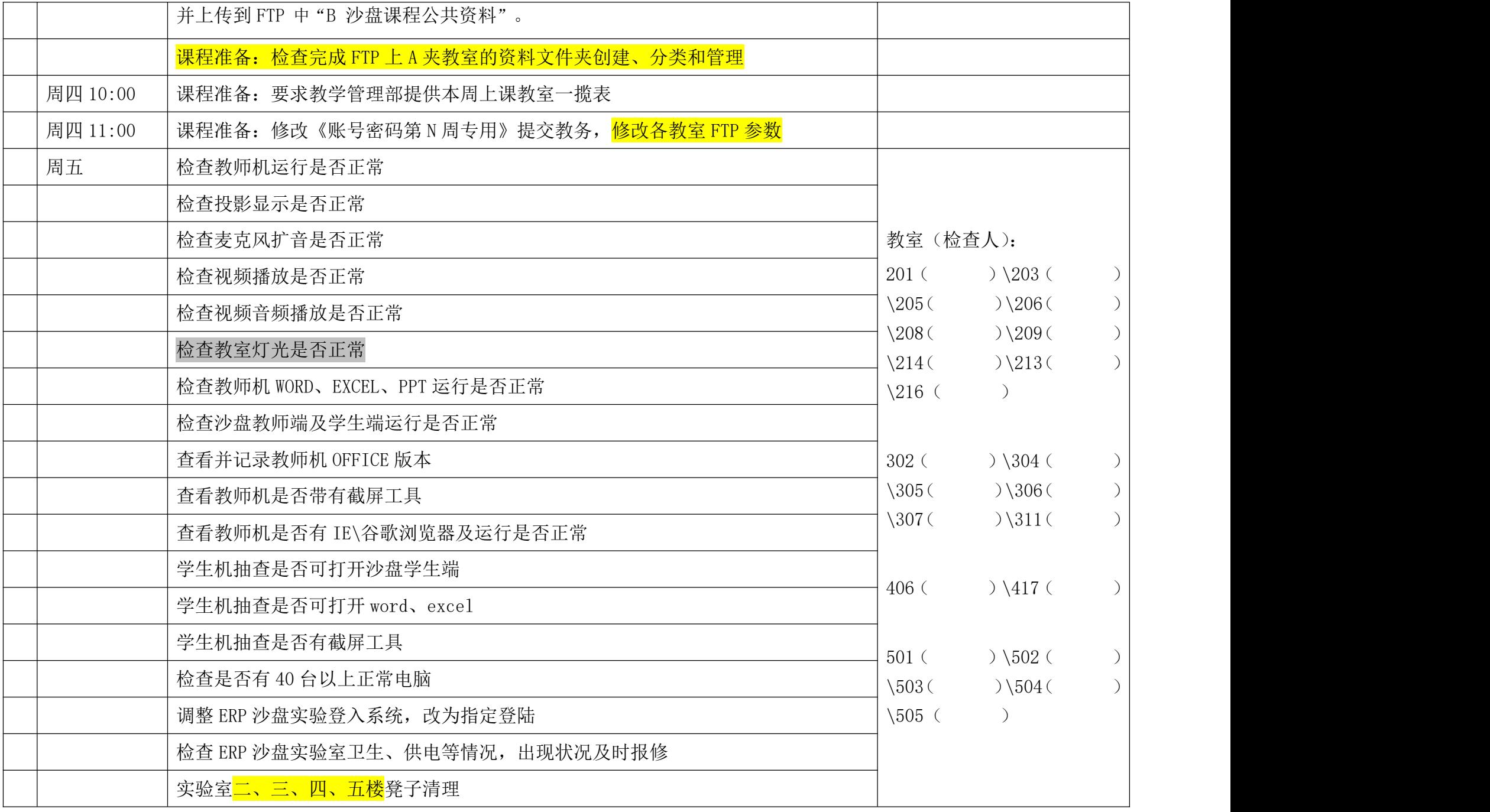